## **Antivirus**

## **Cómo proteger mi pendrive USB de infecciones de virus**

Hoy en día muchos virus se propagan a través de las memorias USB o pen drive. Para prevenir este tipo de infecciones podemos "vacunar" nuestro pen drive con una utilidad de Panda Antivirus llamada **Panda USB Vaccine**.

Para acceder a ésta utilidad basta con insertar nuestro pendrive en uno de los conectores USB de un equipo con Panda Antivirus Pro instalado. Una vez detectado el pendrive, si éste no está ya vacunado aparecerá la siguiente ventana y haremos clic en **Vacunar USB**:

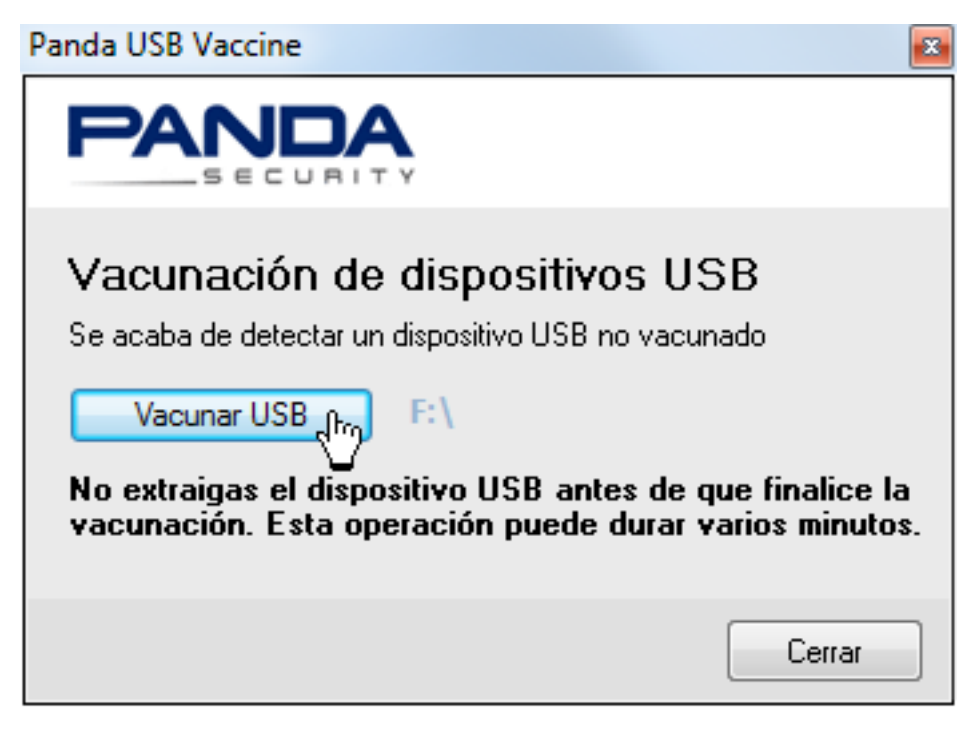

Solución única ID: #1543 Autor: Editor de la Unidad de Investigación y Docencia Última actualización: 2016-09-22 12:04